# **How to Extract Data from the File of Siglent Oscilloscope**

#### Revise Record:

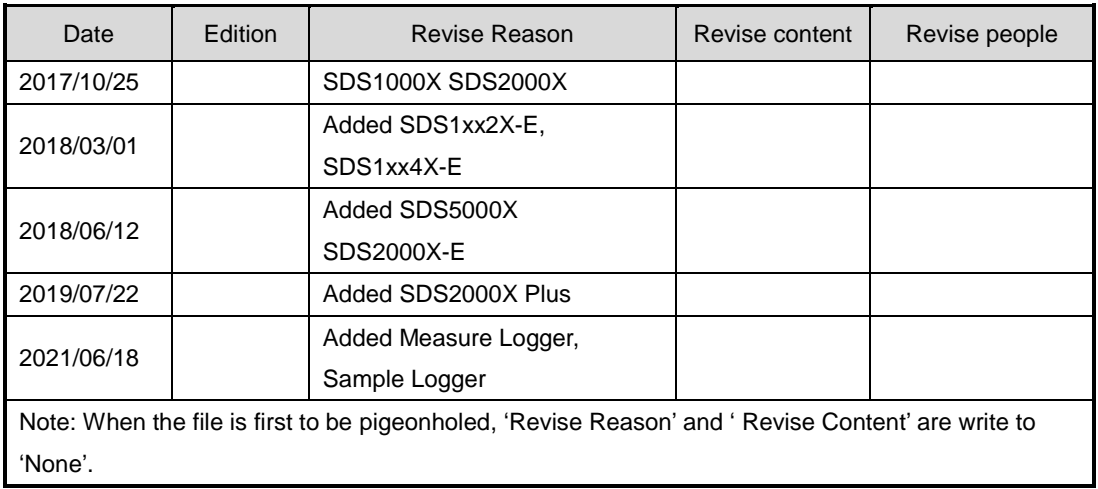

## Index

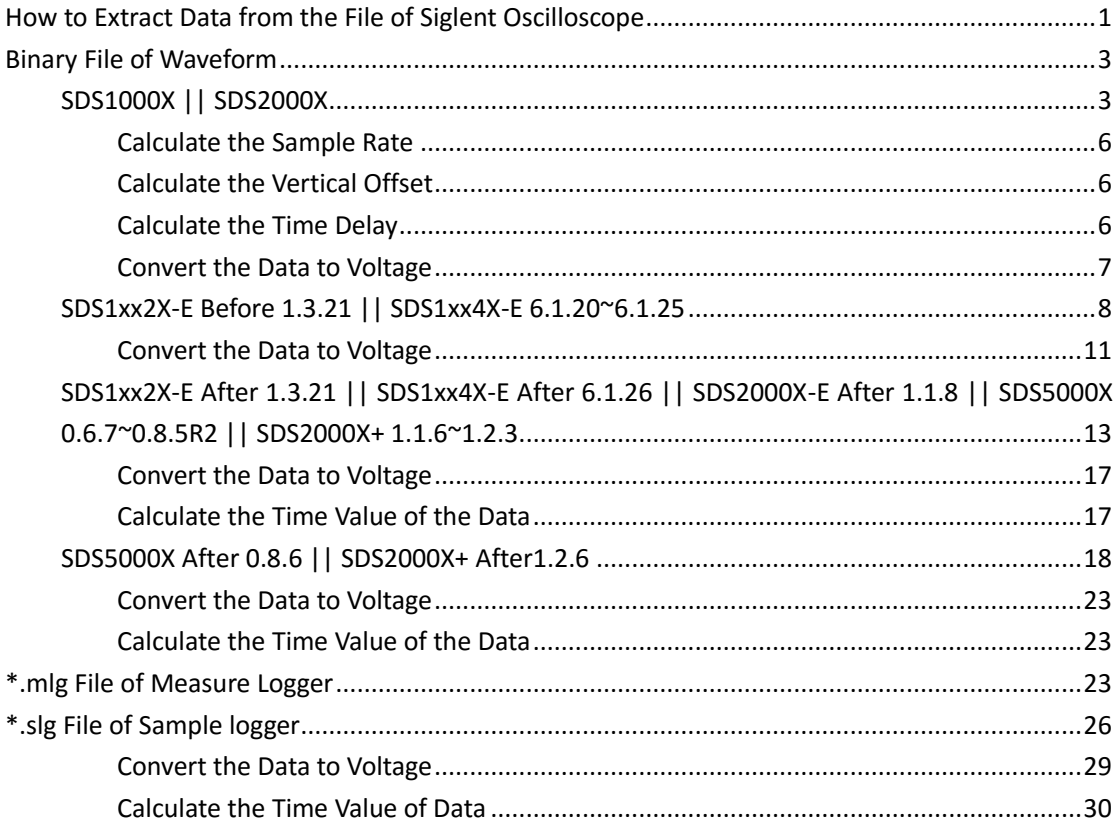

# **Binary File of Waveform**

# **SDS1000X || SDS2000X**

Update date: 2017-10-25

### Table 1 Format of the Binary File

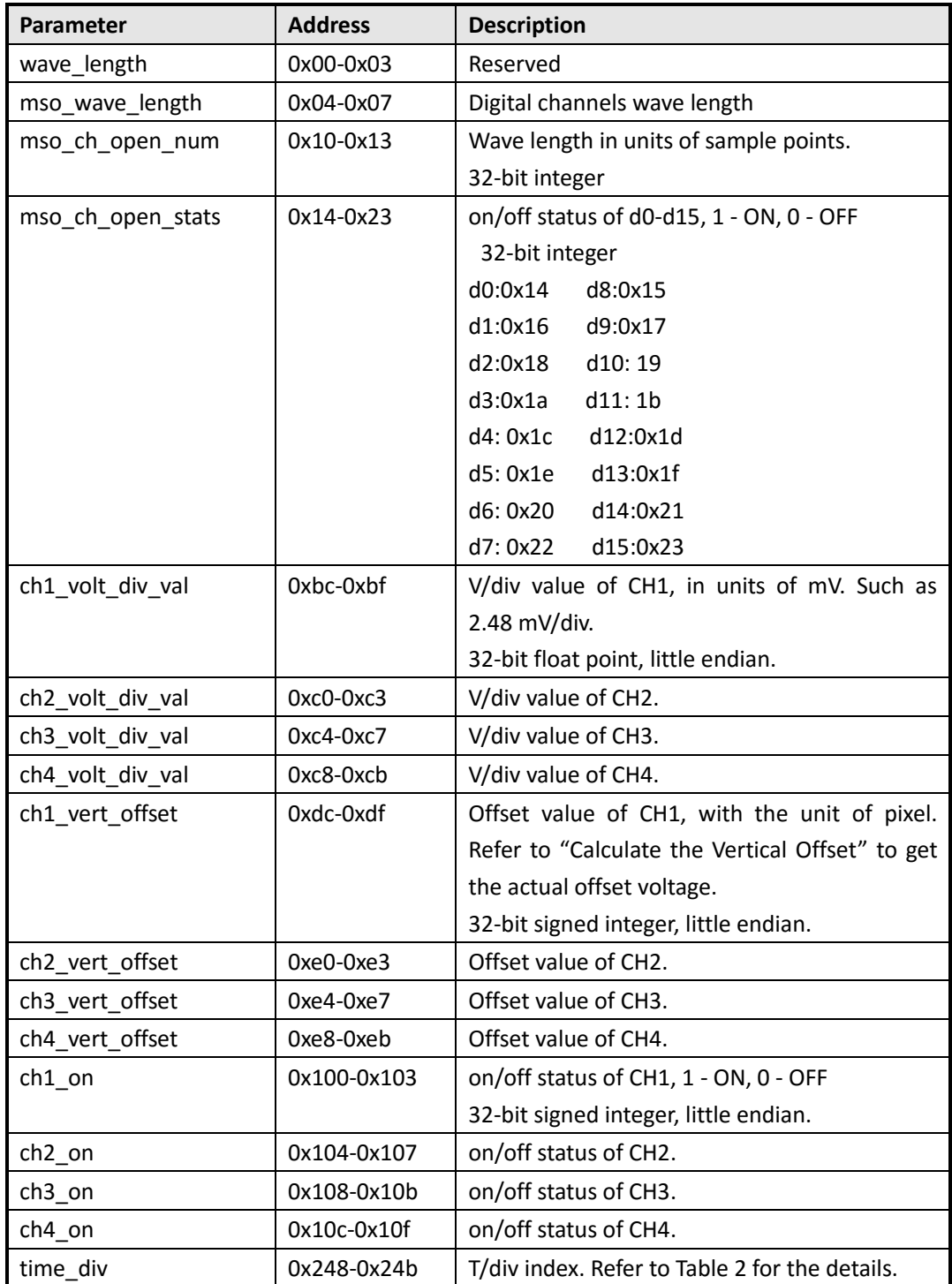

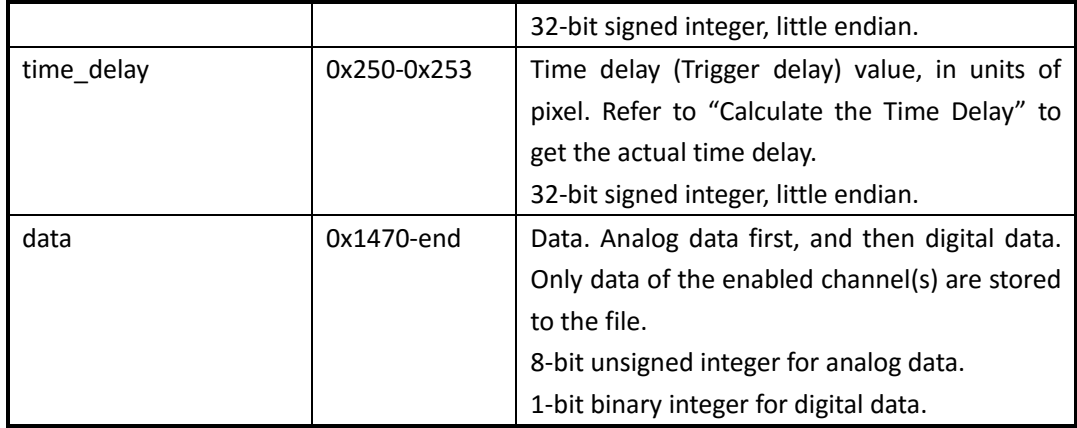

Table 2 T/div Table

| <b>Index</b>   | <b>SDS1000X</b> | <b>SDS2000X</b> |
|----------------|-----------------|-----------------|
| 0              |                 | 1 ns/div        |
| $\mathbf{1}$   | 2 ns/div        | 2 ns/div        |
| $\overline{2}$ | 5 ns/div        | 5 ns/div        |
| 3              | 10 ns/div       | 10 ns/div       |
| 4              | 20 ns/div       | 20 ns/div       |
| 5              | 50 ns/div       | 50 ns/div       |
| 6              | 100 ns/div      | 100 ns/div      |
| 7              | 200 ns/div      | 200 ns/div      |
| 8              | 500 ns/div      | 500 ns/div      |
| 9              | 1 us/div        | 1 us/div        |
| 10             | 2 us/div        | 2 us/div        |
| 11             | 5 us/div        | 5 us/div        |
| 12             | 10 us/div       | 10 us/div       |
| 13             | 20 us/div       | 20 us/div       |
| 14             | 50 us/div       | 50 us/div       |
| 15             | 100 us/div      | 100 us/div      |
| 16             | 200 us/div      | 200 us/div      |
| 17             | 500 us/div      | 500 us/div      |
| 18             | 1 ms/div        | 1 ms/div        |
| 19             | 2 ms/div        | 2 ms/div        |
| 20             | 5 ms/div        | 5 ms/div        |
| 21             | 10 ms/div       | 10 ms/div       |
| 22             | 20 ms/div       | 20 ms/div       |
| 23             | 50 ms/div       | 50 ms/div       |
| 24             | 100 ms/div      | 100 ms/div      |
| 25             | 200 ms/div      | 200 ms/div      |
| 26             | 500 ms/div      | 500 ms/div      |
| 27             | 1 s/div         | 1 s/div         |
| 28             | 2 s/div         | 2 s/div         |
| 29             | 5 s/div         | 5 s/div         |
| 30             | 10 s/div        | 10 s/div        |
| 31             | 20 s/div        | 20 s/div        |
| 32             | 50 s/div        | 50 s/div        |

## Table 3 V/div Table

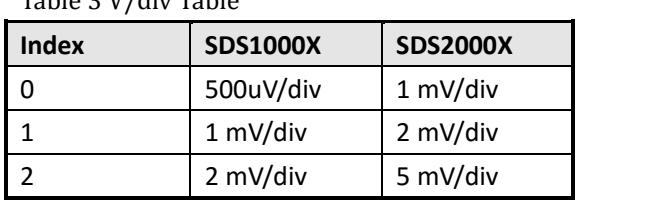

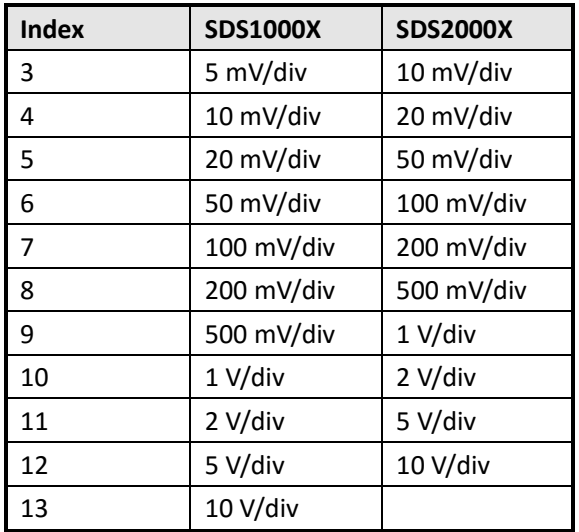

## **Calculate the Sample Rate**

**sample\_rate = (wave\_length) /(hori\_div\_num\*time\_div\_val)** [example] hori\_div\_num = 14 # total horizontal divisions, on SDS2000X is 14 wave length = 700 pts # length of each frame. Could be got by calculating the length of the data section in the file time div val = 50 ns/div # use the T/div index got from the binary file to search Table 2

So:

sample\_rate = 700/(14\*50e-9) = 1e9(Sa/s)

## **Calculate the Vertical Offset**

```
vert_offset = (ch_vert_offset-220)*(ch_volt_div_val / pixel_per_div)
[example]
pixel_per_div = 50 # total display pixels in a vertical division, on SDS2000X is 50
ch_vert_offset = 270 # offset value, with the unit of pixel, got from the binary file
ch_volt_div_val = 50 mV/div # use the V/div index got from the binary file to search Table 3
```
So:

vert\_offset = (270-220)/(50/50) = 50(mV)

## **Calculate the Time Delay**

**hori\_offset\_time = (time\_offset-349)\*(time\_div\_val / pixel\_per\_div)**

```
[example]
pixel per div = 50 # total display pixels in a horizontal division, on SDS2000X is 50
time_offset = 299 # offset value, with the unit of pixel, got from the binary file
time_div_val = 50 ns/div # use the T/div index got from the binary file to search Table 2
```

```
So:
hori_offset_time = (299-349)*(50/50) = -50(ns)
```
## **Convert the Data to Voltage**

**voltage = (data-128) \* ch\_volt\_div\_val /1000/code\_per\_div + ch\_vert\_offset** [example] code\_per\_div = 50 # total data code in a horizontal division, on SDS2000X is 25 data = 194 # got from the binary file ch\_volt\_div\_val = 5000 mV/div # V/div, in units of mV ch\_vert\_offset = -7.7 V # vertical offset

So: voltage = (194-128)\*5000/1000/25+(-7.7) = 5.5(V)

# **SDS1xx2X-E Before 1.3.21 || SDS1xx4X-E 6.1.20~6.1.25**

Update date: 2018-3-1

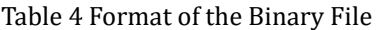

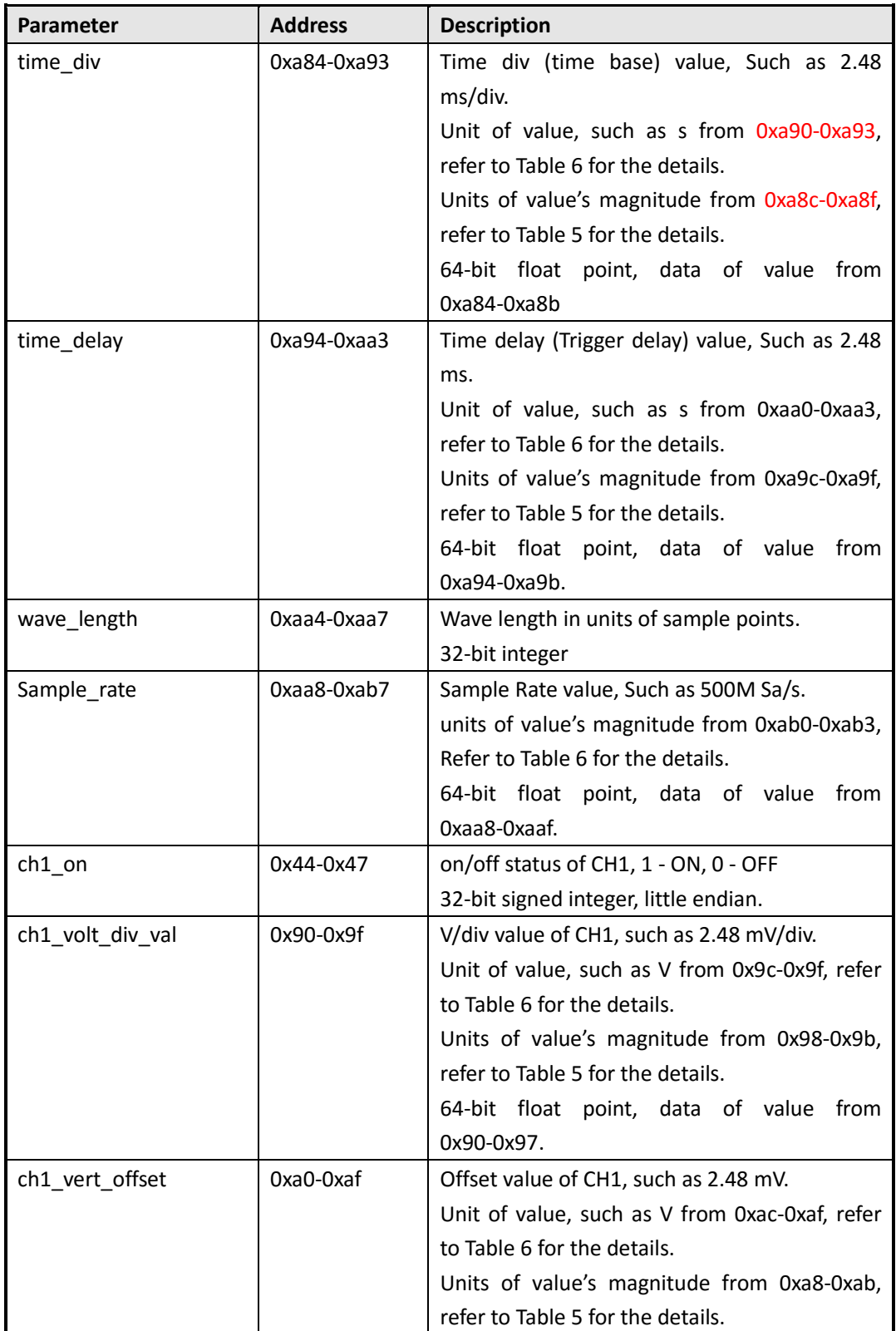

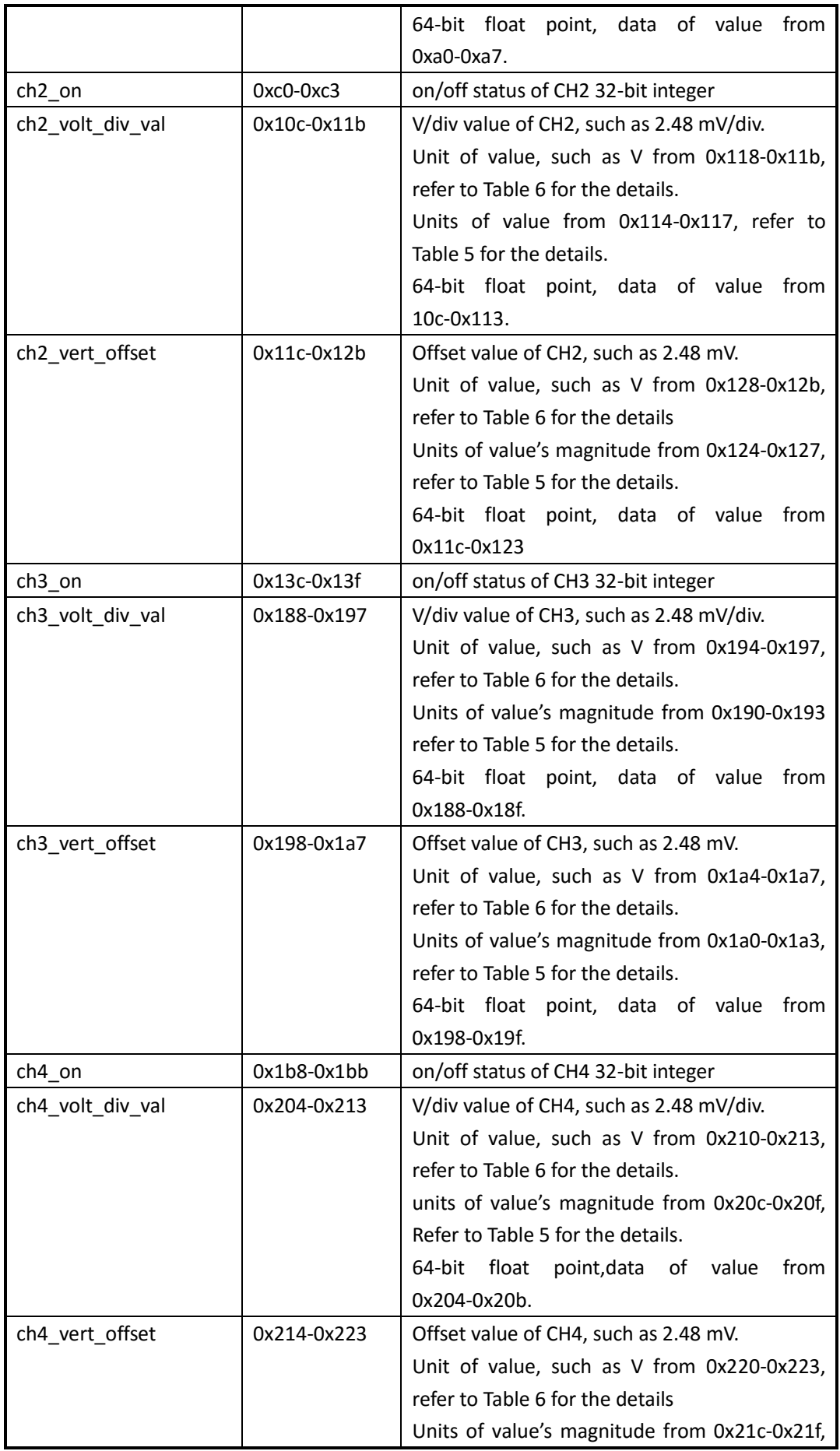

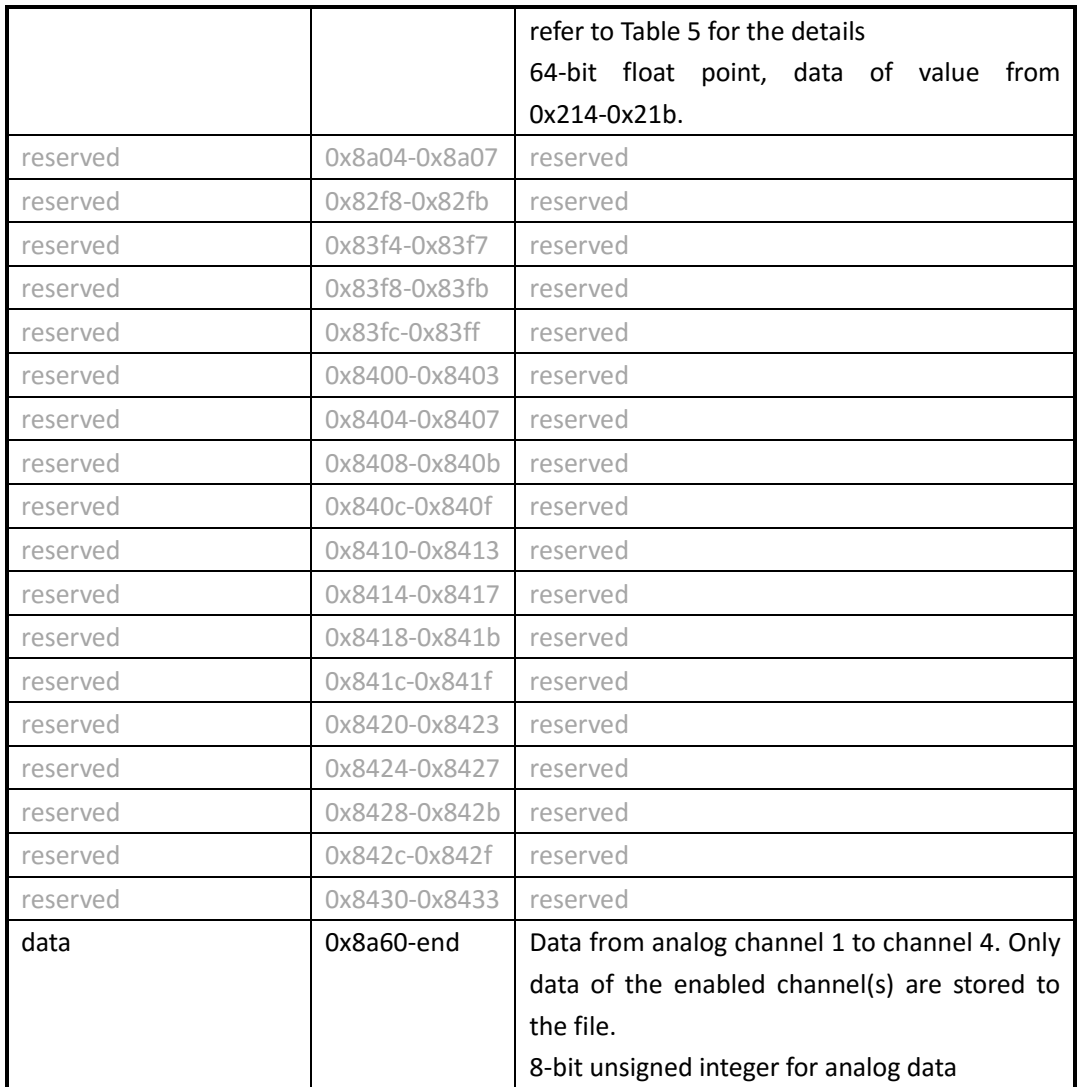

Table 5 Magnitude Table

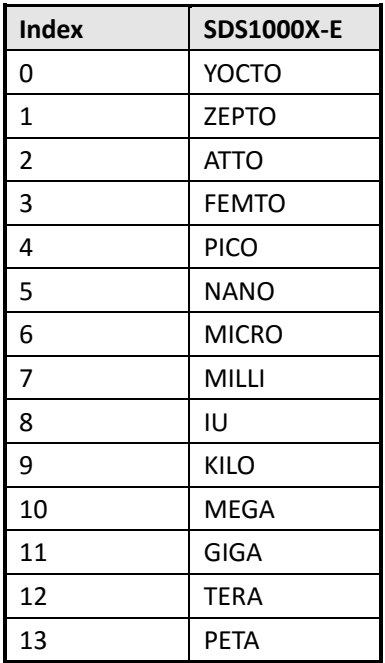

#### Table 6 Units Table

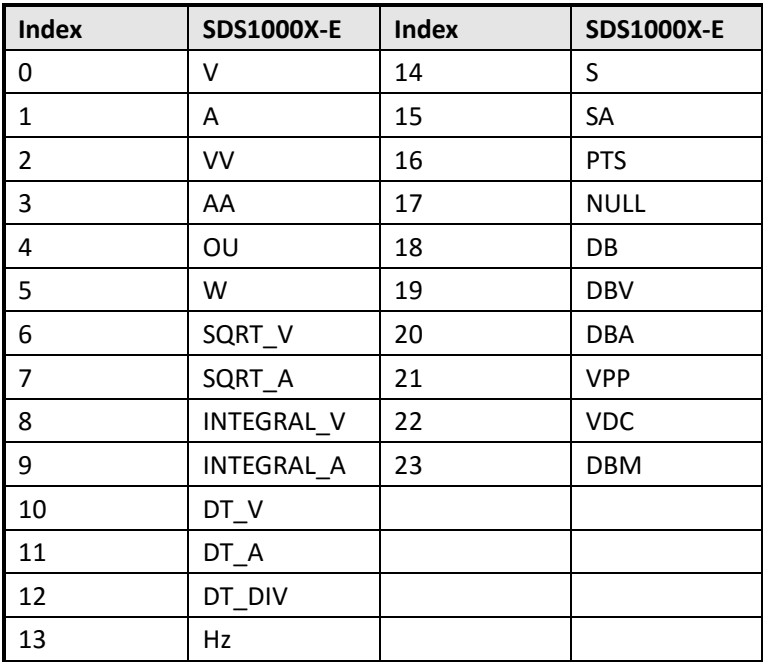

## **Convert the Data to Voltage**

**voltage = (data-128) \* ch\_volt\_div\_val /1000/code\_per\_div + ch\_vert\_offset** [example] code\_per\_div = 50 # total data code in a horizontal division, on SDS1000X-E is 25 data = 194 # got from the binary file ch\_volt\_div\_val = 5000 mV/div  $#$  V/div, in units of mV

 $ch\_vert\_offset$  = -7.7 V # vertical offset So: voltage = (194-128) \* 5000/1000/25+(-7.7) = 5.5 V

# **SDS1xx2X-E After 1.3.21 || SDS1xx4X-E After 6.1.26 || SDS2000X-E After 1.1.8 || SDS5000X 0.6.7~0.8.5R2 || SDS2000X+ 1.1.6~1.2.3**

Update date: 2018-6-15

Table 7 Format of the Binary File

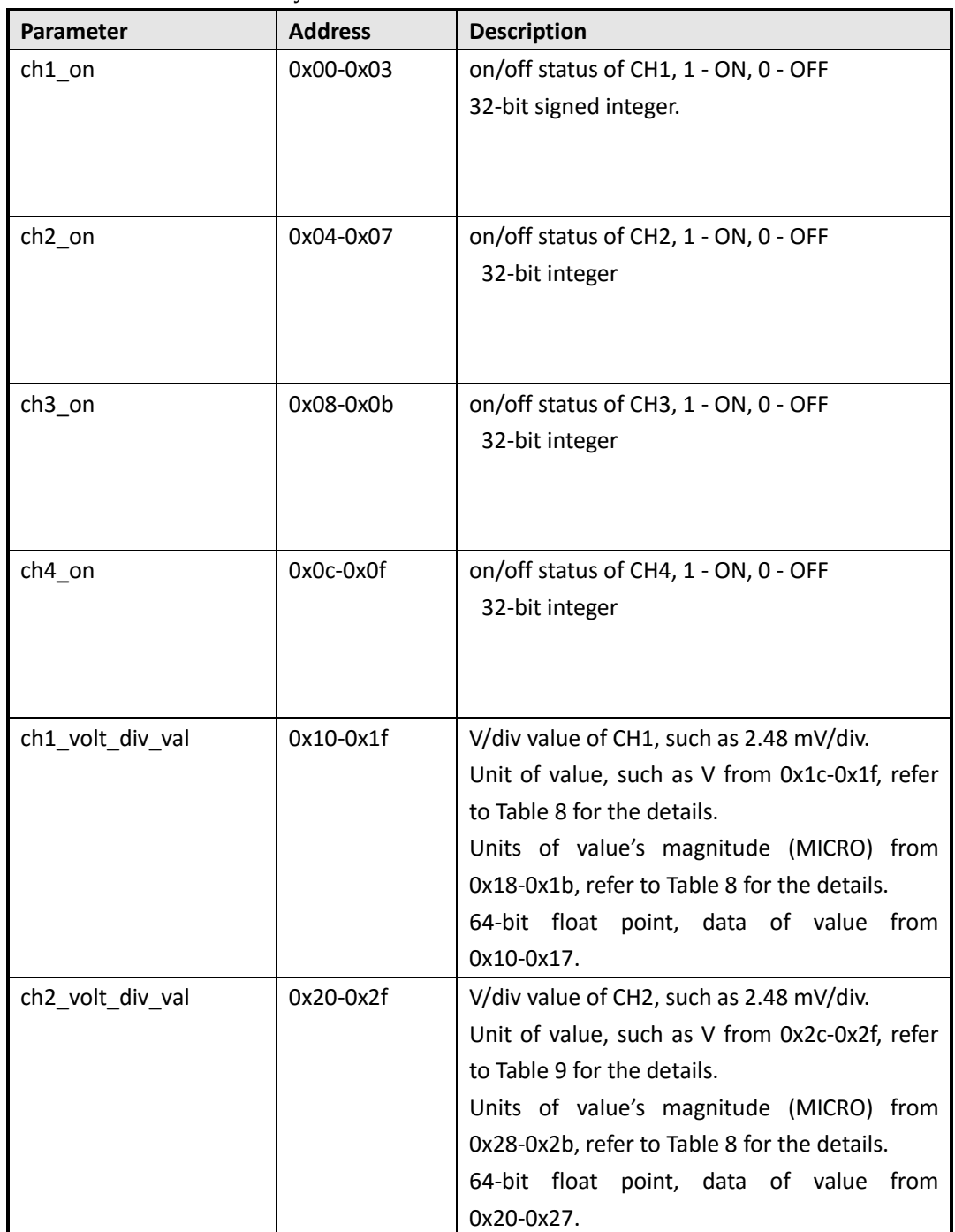

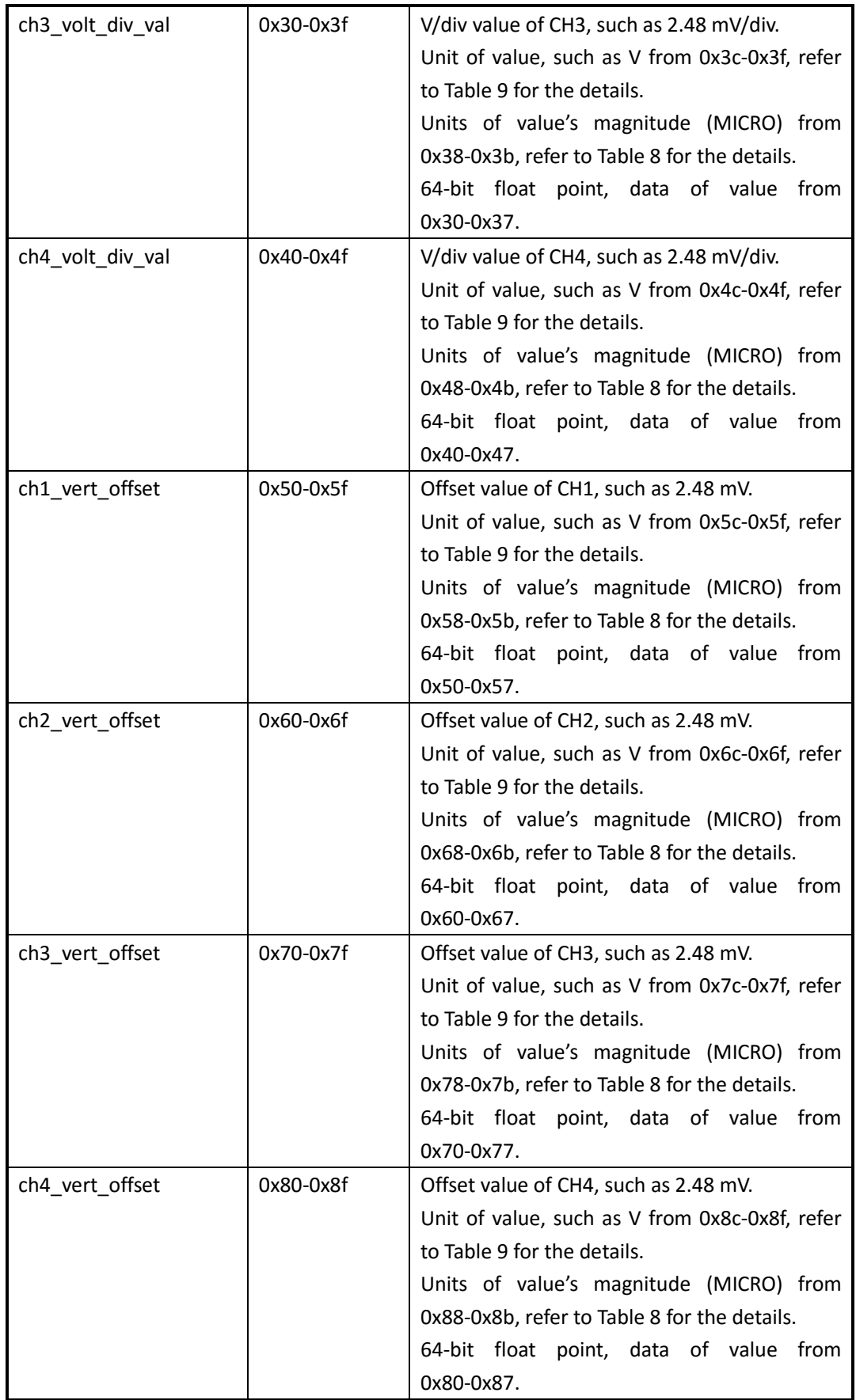

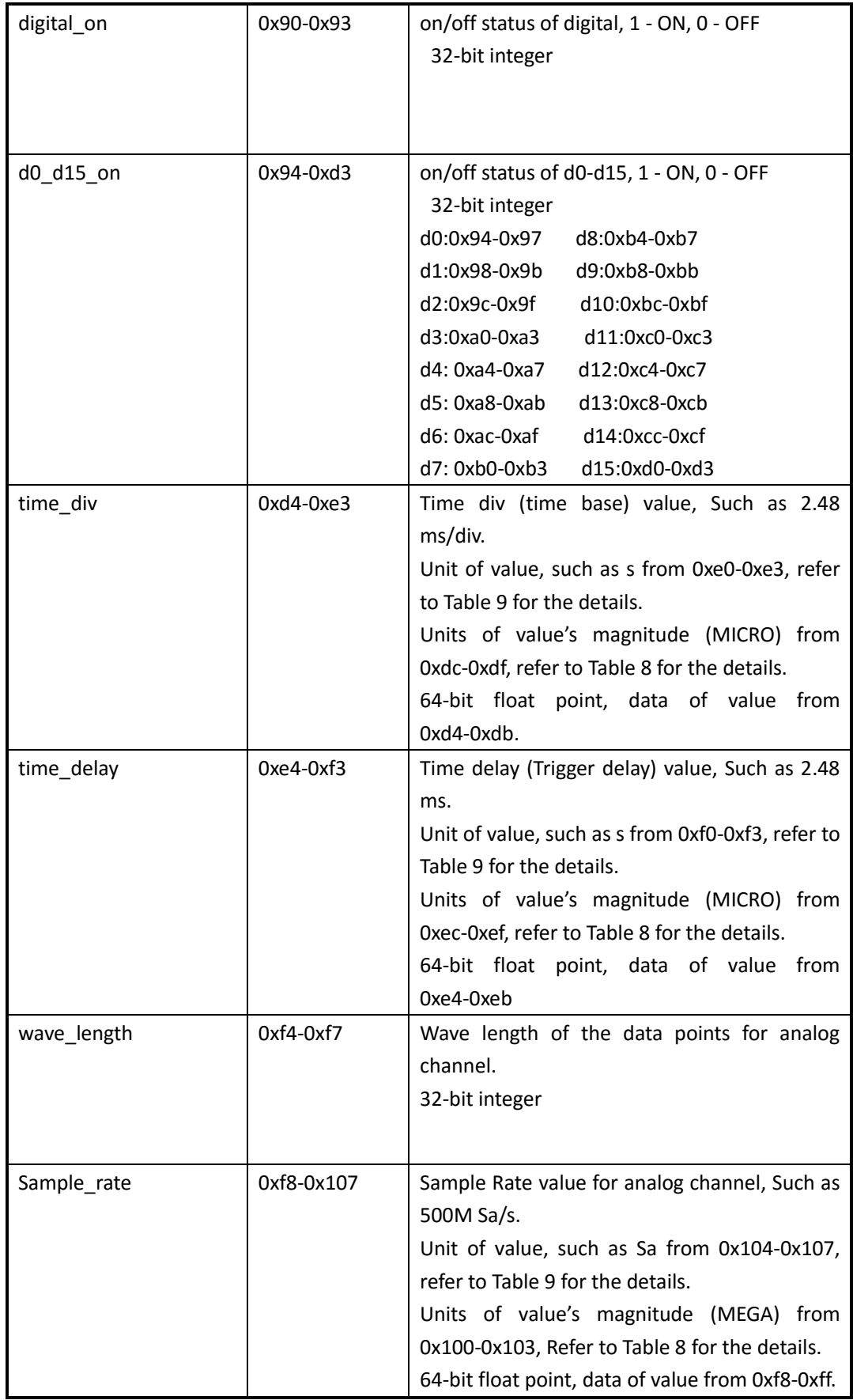

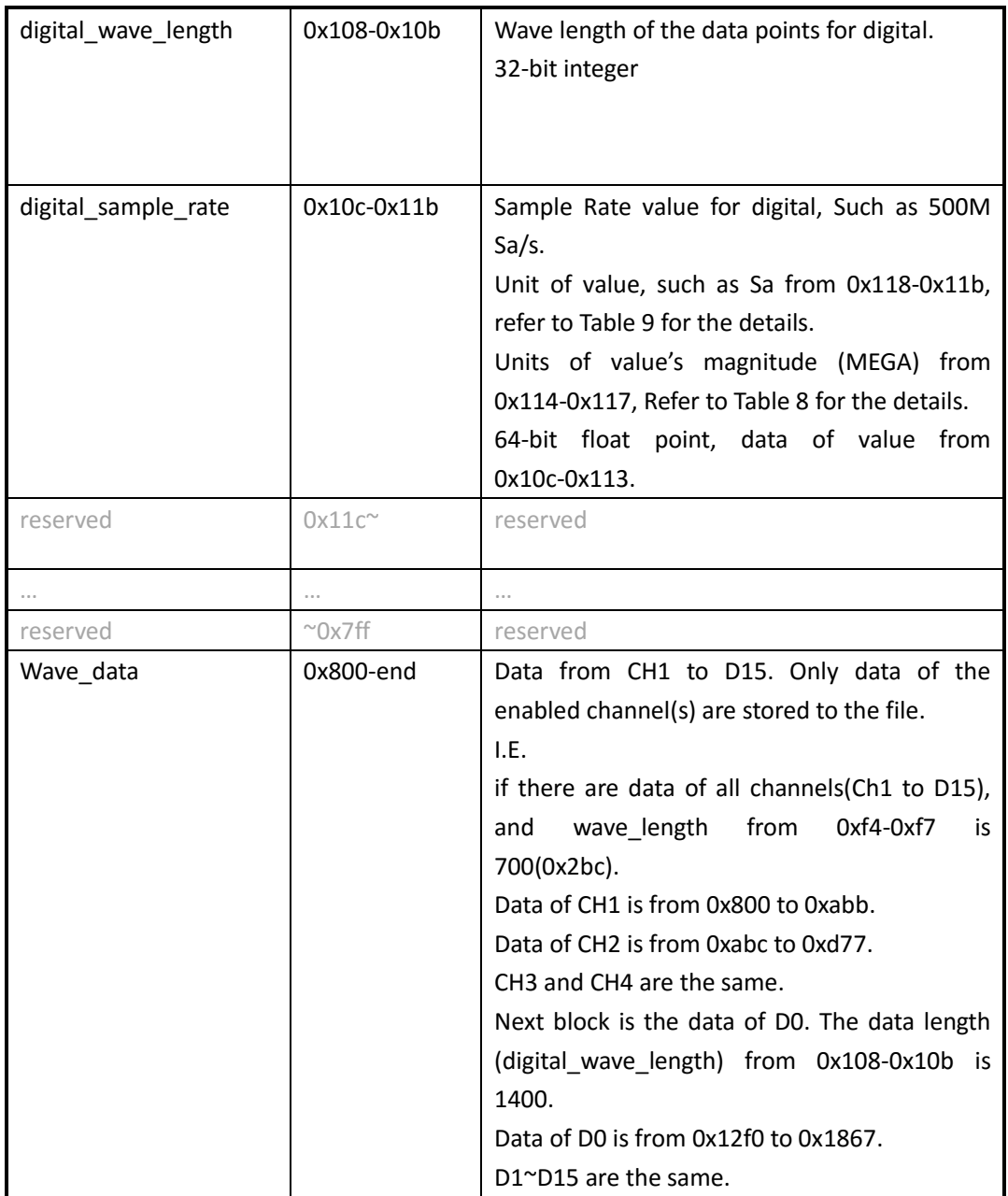

### Table 8 Magnitude Table

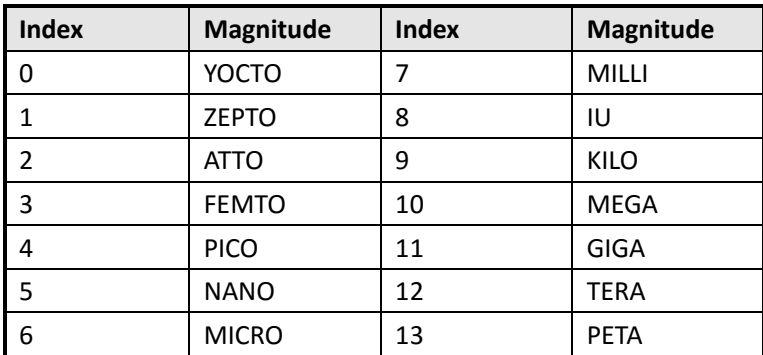

Table 9 Units Table

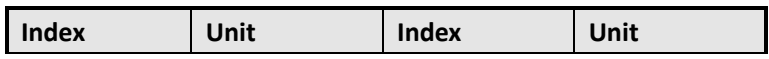

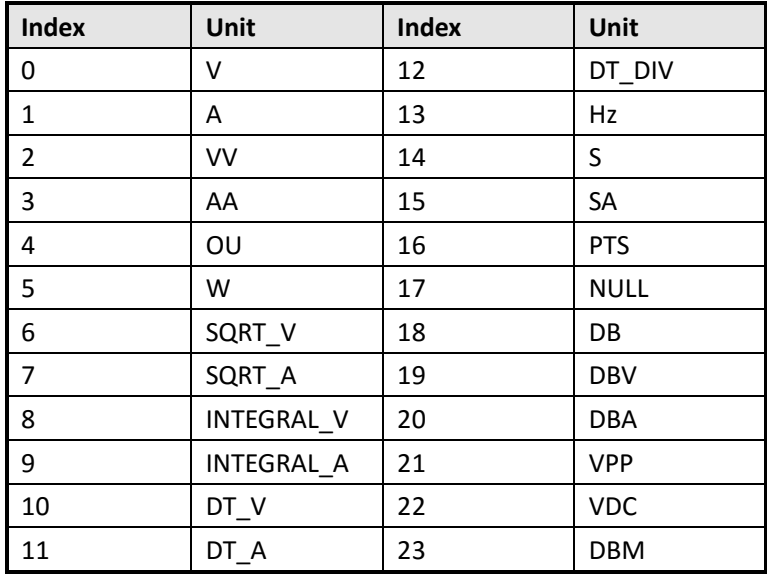

## **Convert the Data to Voltage**

**voltage = (data-128) \* ch\_volt\_div\_val /1000/code\_per\_div + ch\_vert\_offset**

[example] code per div = 25 # total data code in a horizontal division, on SDS1000X is 25 data = 194 # got from the binary file ch\_volt\_div\_val = 5000 mV/div  $\#$  V/div, in units of mV  $ch\_vert\_offset$  = -7.7 V # vertical offset So:

voltage = (194-128) \* 5000/1000/25+(-7.7) = 5.5 V

### **Calculate the Time Value of the Data**

**time value(S) = -( time\_div \*grid /2)+index\*(1/ Sample\_rate)**

[example] grid = 14 # The grid numbers in horizontal direction time  $div = 2$  us # s/div, in units of us Sample rate =  $1$  GSa/s # Sa/s, in units of GSa/s

So:

The time value of the first point:  $-(2e-6*14/2)+0*(1/1e9) = -14e-6$  s. The time value of the second point:  $-(2e-6*14/2)+1*(1/1e9) = -14.001e-6$  s.

# **SDS5000X After 0.8.6 || SDS2000X+ After1.2.6**

Update date: 2019-7-22

Table 7 Format of the Binary File

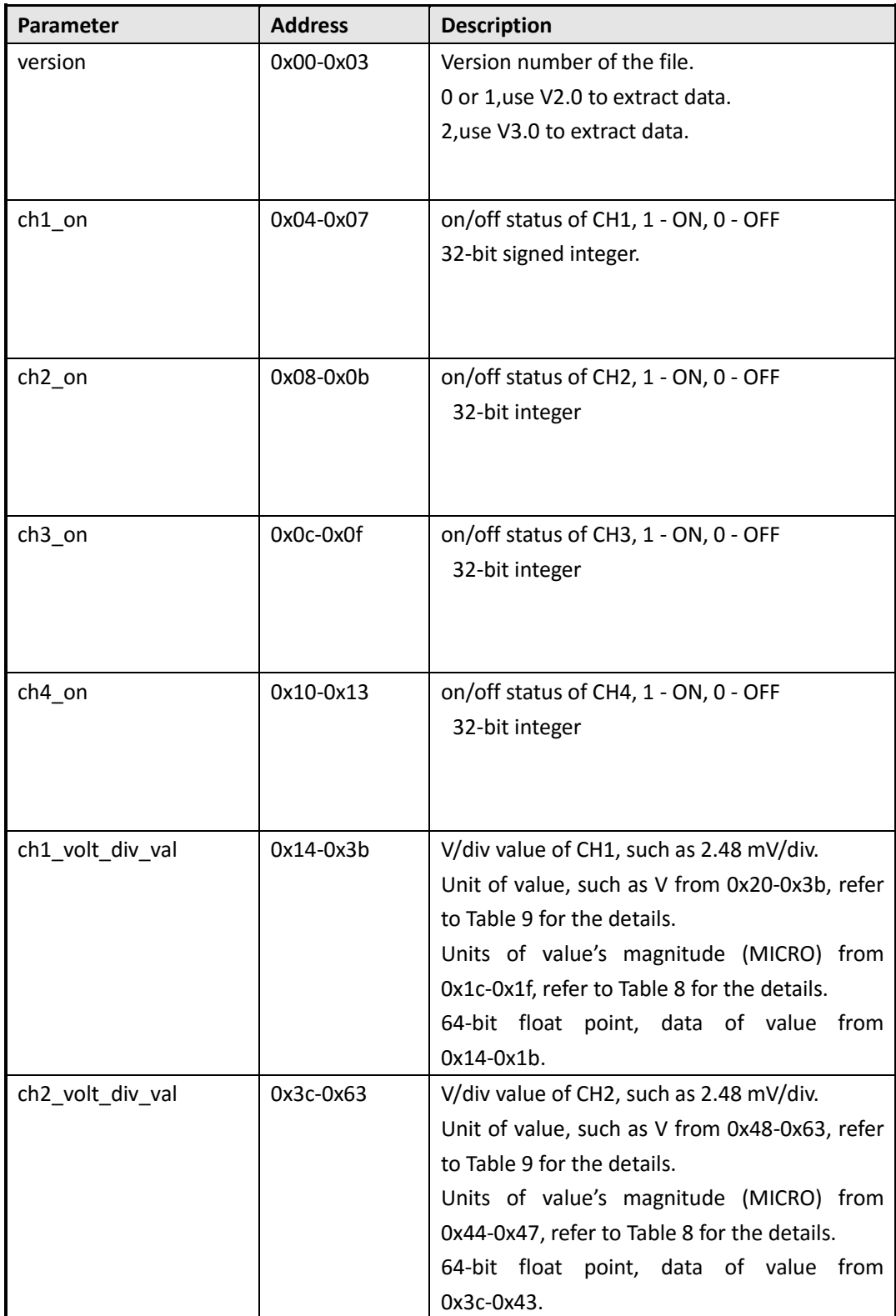

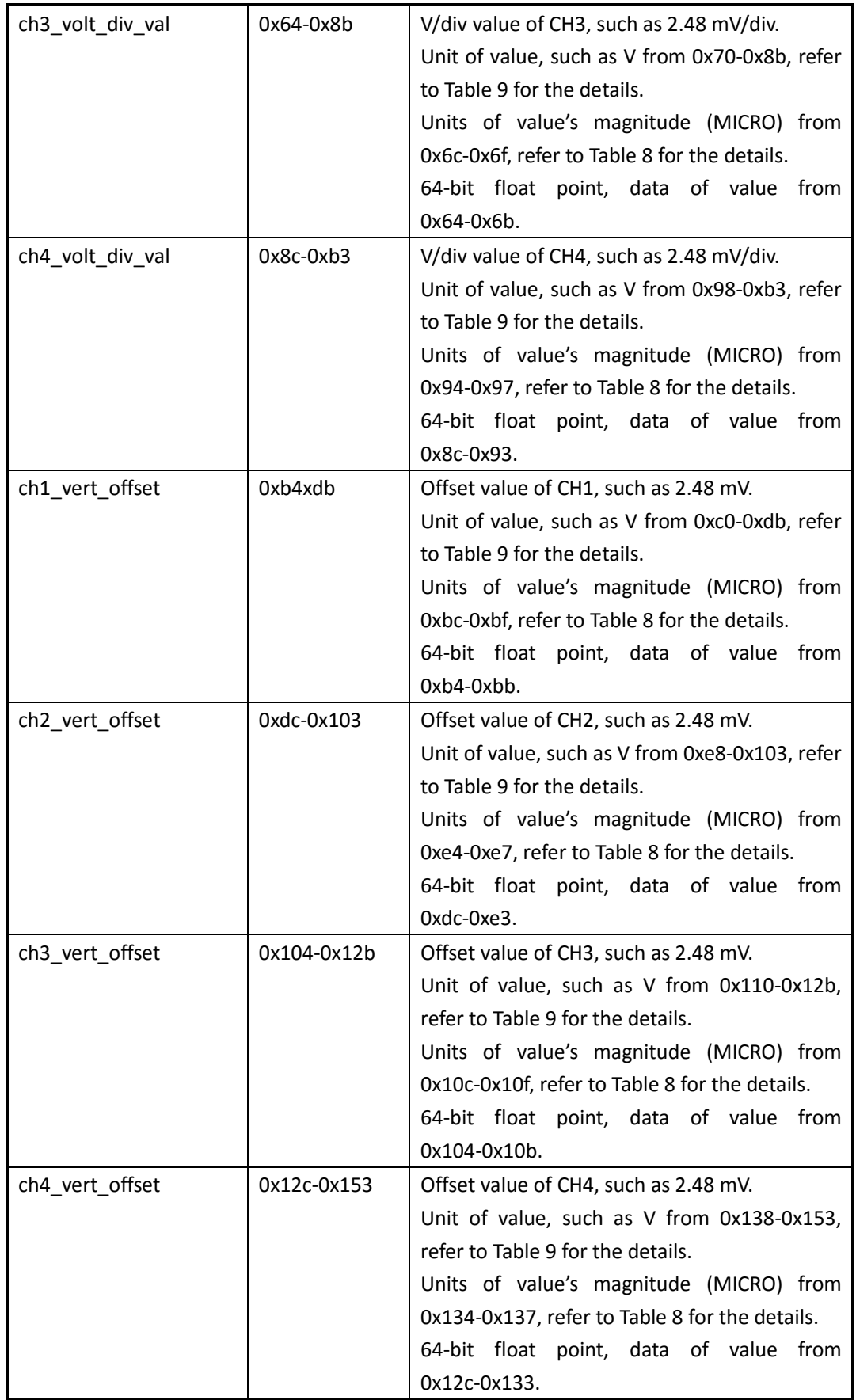

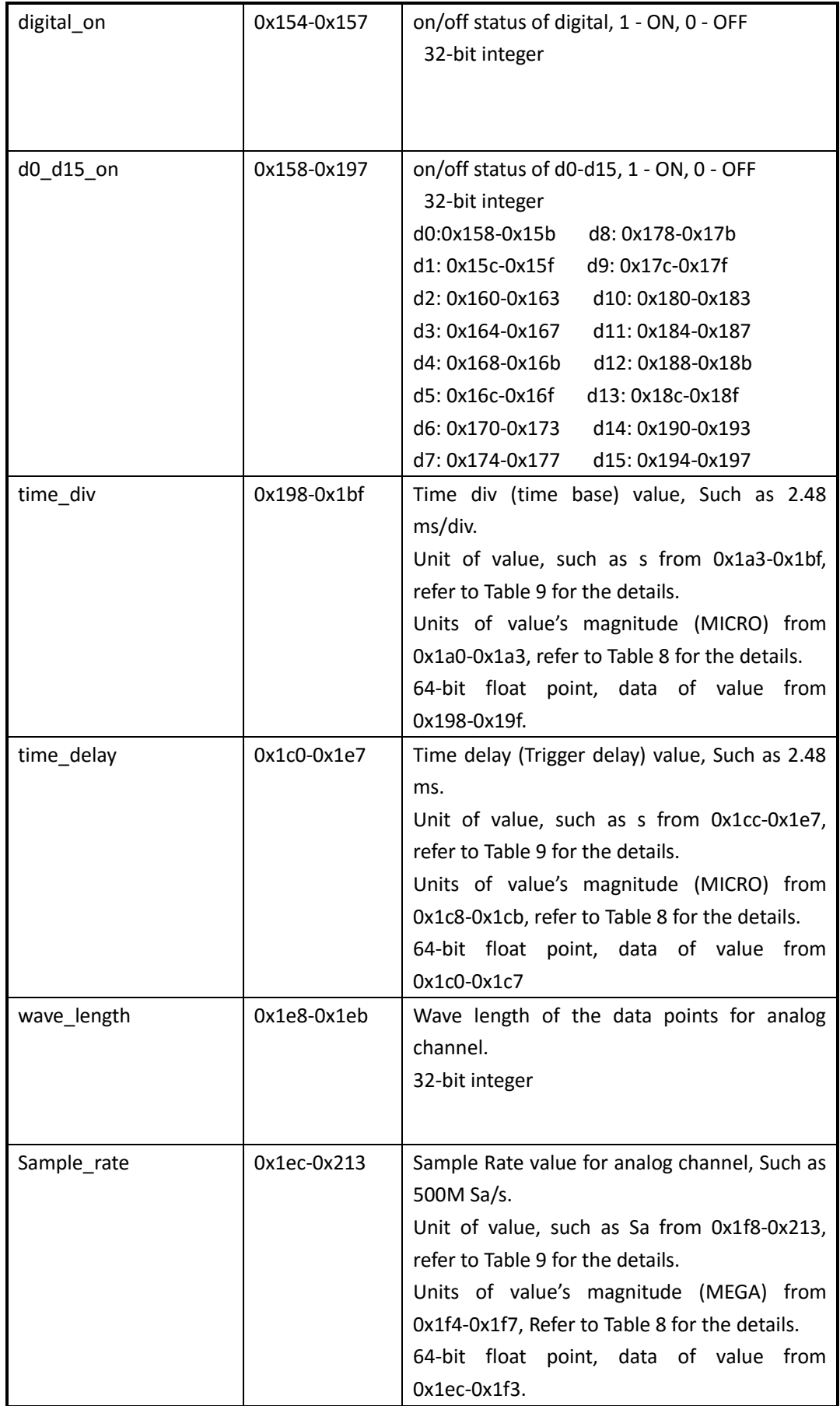

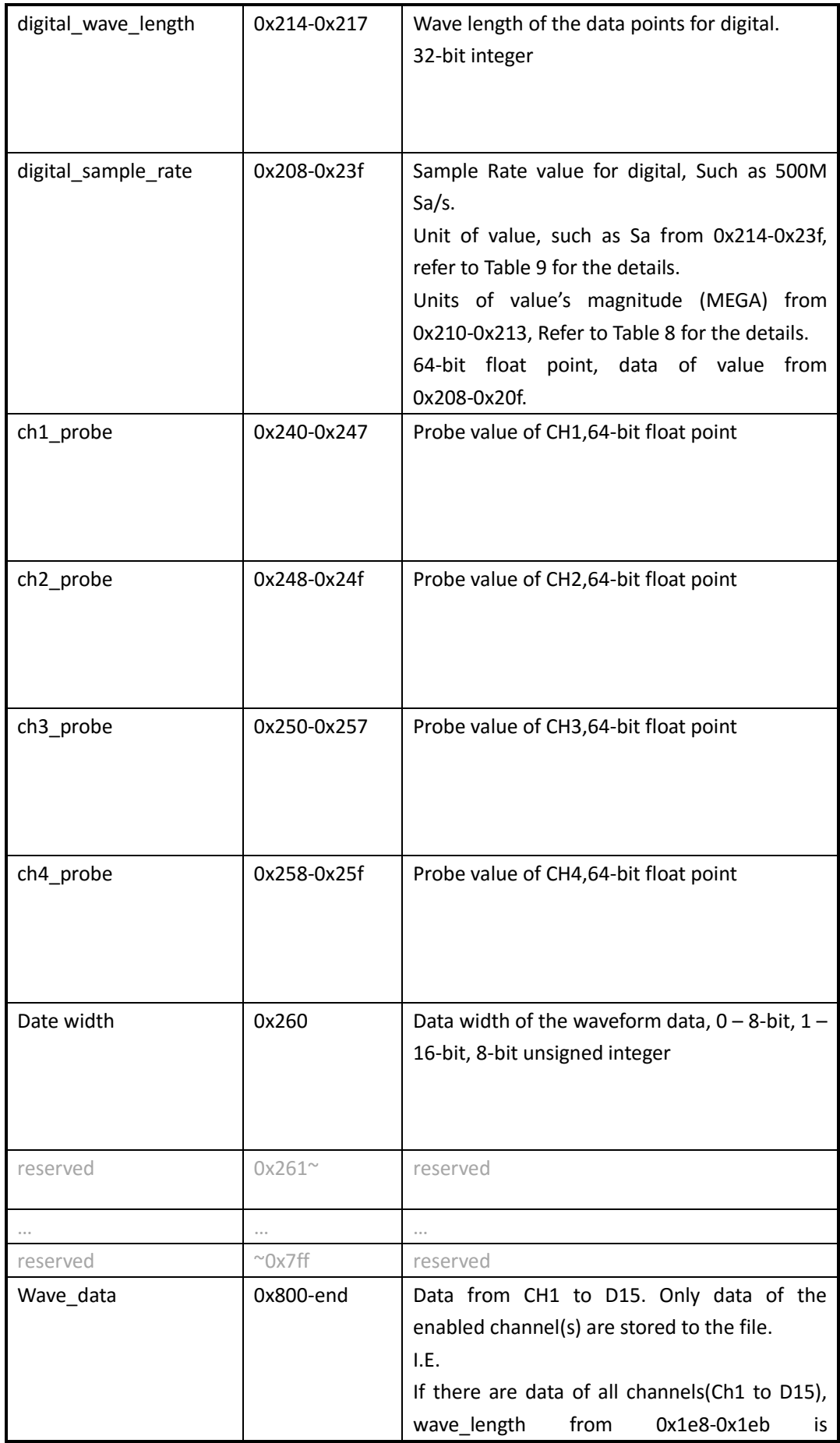

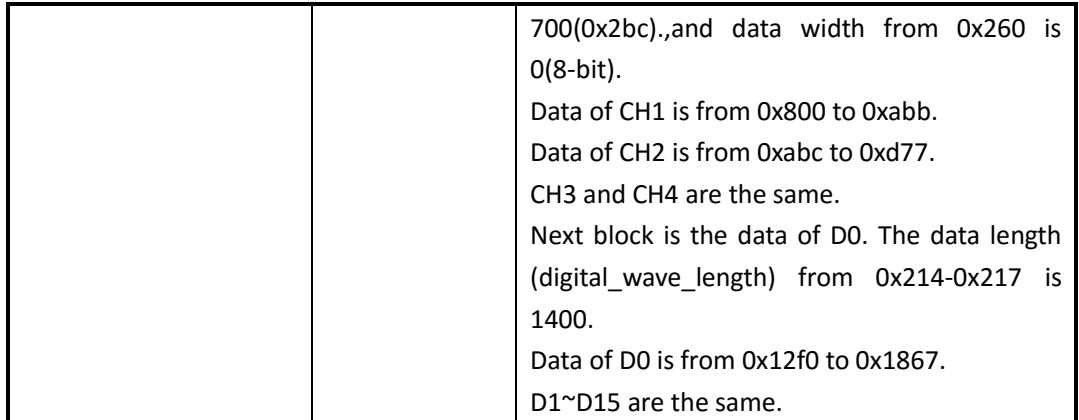

Table 8 Magnitude Table

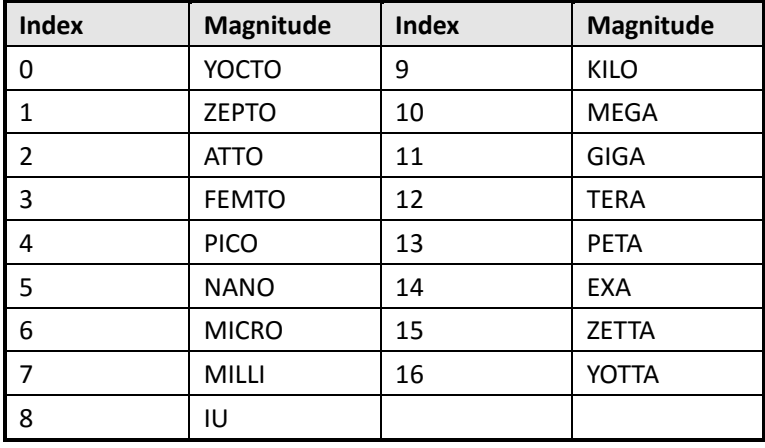

Table 9 Units Table

First 32-bit is basic unit type:

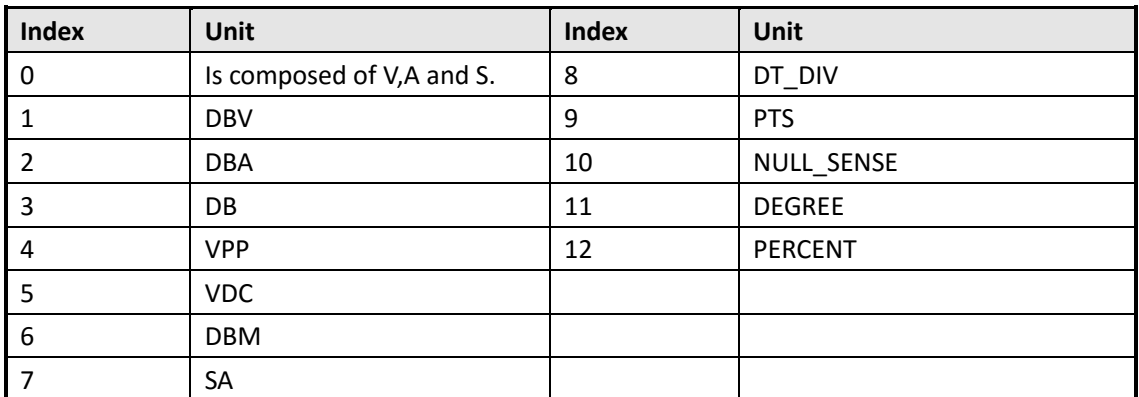

The next 64-bit describes the power of V, in which the first half represents the numerator and the next half represents the denominator.

The next 64-bit describes the power of A, in which the first half represents the numerator and the next half represents the denominator.

The next 64-bit describes the power of S, in which the first half represents the numerator and the next half represents the denominator.

For example,{0,1,1,0,1,0,1} represents the unit V. The first number 0 means the unit is composed of V,A and S. The second number 1 and the third number 1 mean the power of V is 1/1. The fourth number 0 and the fifth number 1 mean the power of A is 0/1. The sixth number 0 and

the seventh number 1 mean the power of S is 0/1.So the unit is V.

## **Convert the Data to Voltage**

```
voltage = (data-128) * ch_volt_div_val /1000/code_per_div + ch_vert_offset
```

```
[example]
code_per_div = 25 # total data code in a horizontal division, on SDS1000X is 25
data = 194 \qquad \qquad # got from the binary filech_volt_div_val = 5000 mV/div # V/div, in units of mV
ch vert offset = -7.7 V # vertical offset
So:
```
voltage = (194-128) \* 5000/1000/25+(-7.7) = 5.5 V

## **Calculate the Time Value of the Data**

**time value(S) = -( time\_div \*grid /2)+index\*(1/ Sample\_rate)**

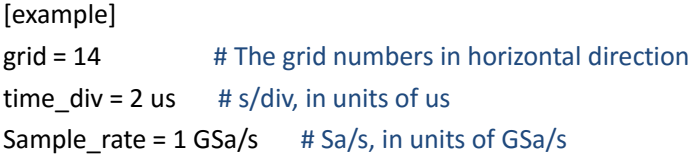

So:

The time value of the first point:  $-(2e-6*14/2)+0*(1/1e9) = -14e-6$  s. The time value of the second point:  $-(2e-6*14/2)+1*(1/1e9) = -14.001e-6$  s.

# **\*.mlg File of Measure Logger**

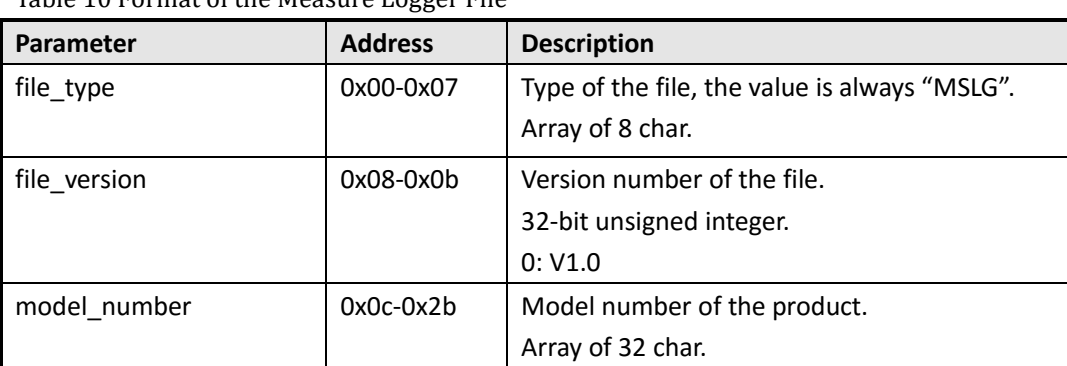

Table 10 Format of the Measure Logger File

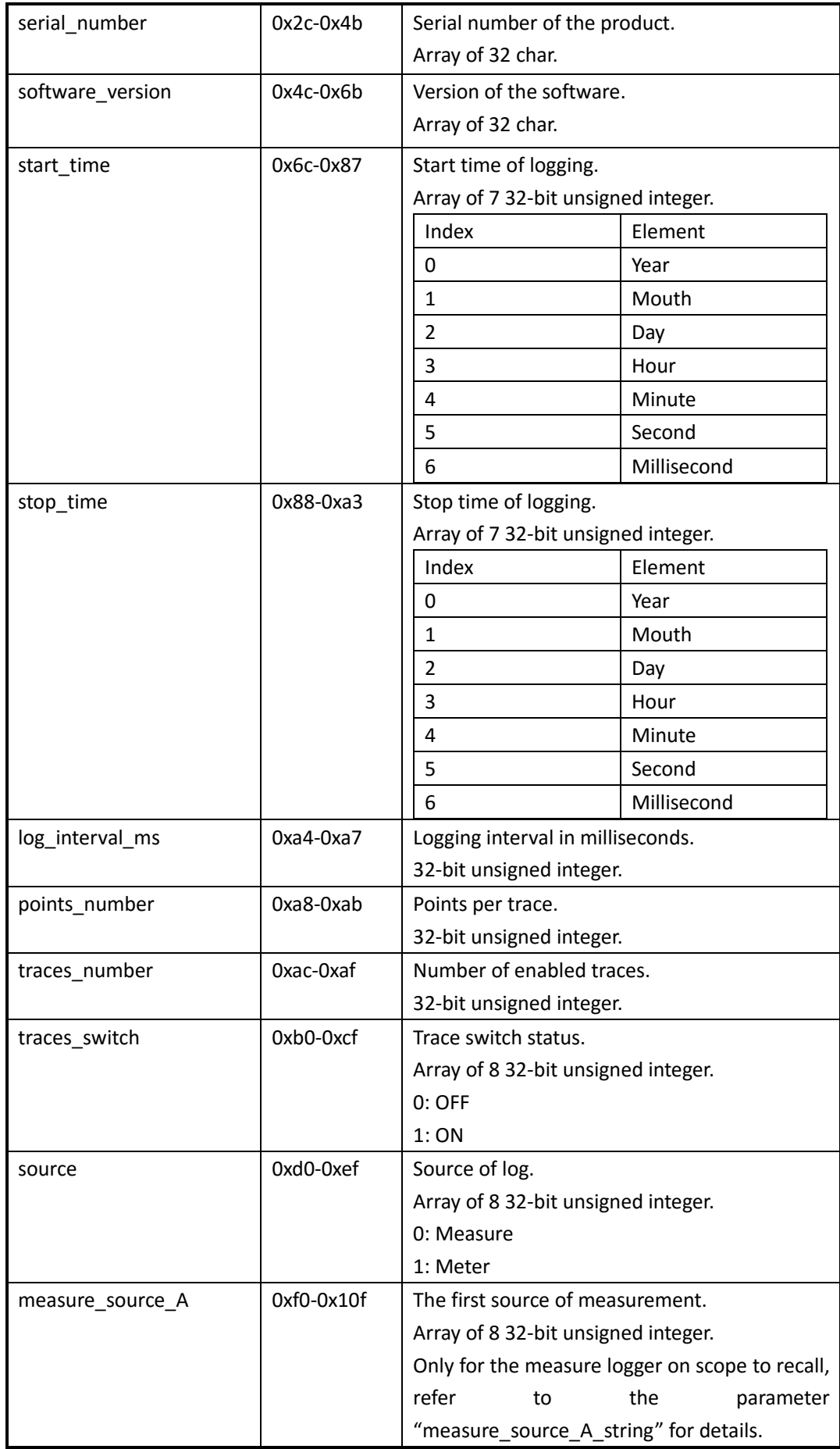

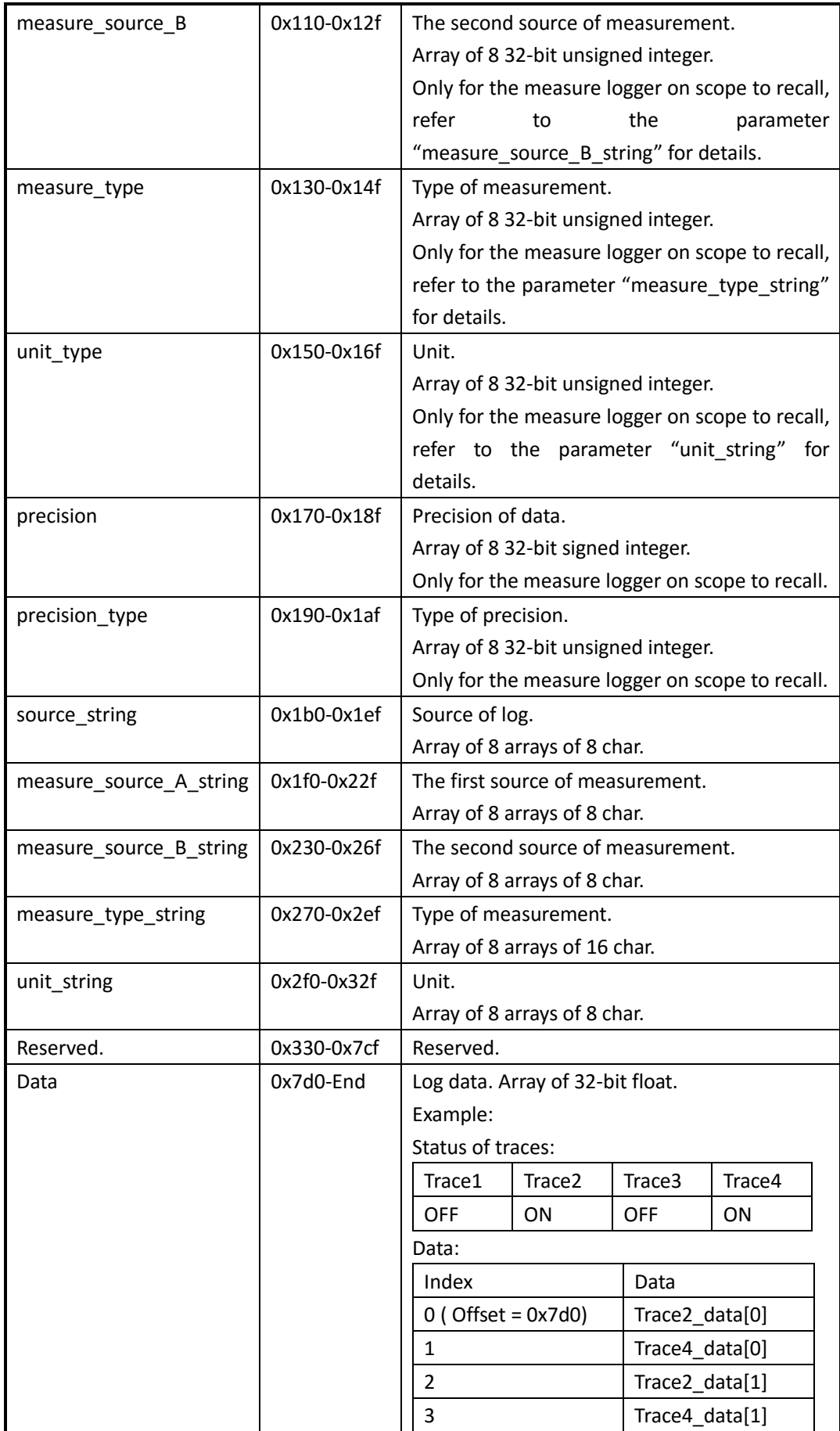

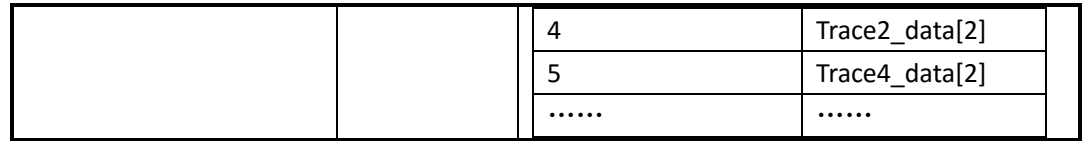

# **\*.slg File of Sample logger**

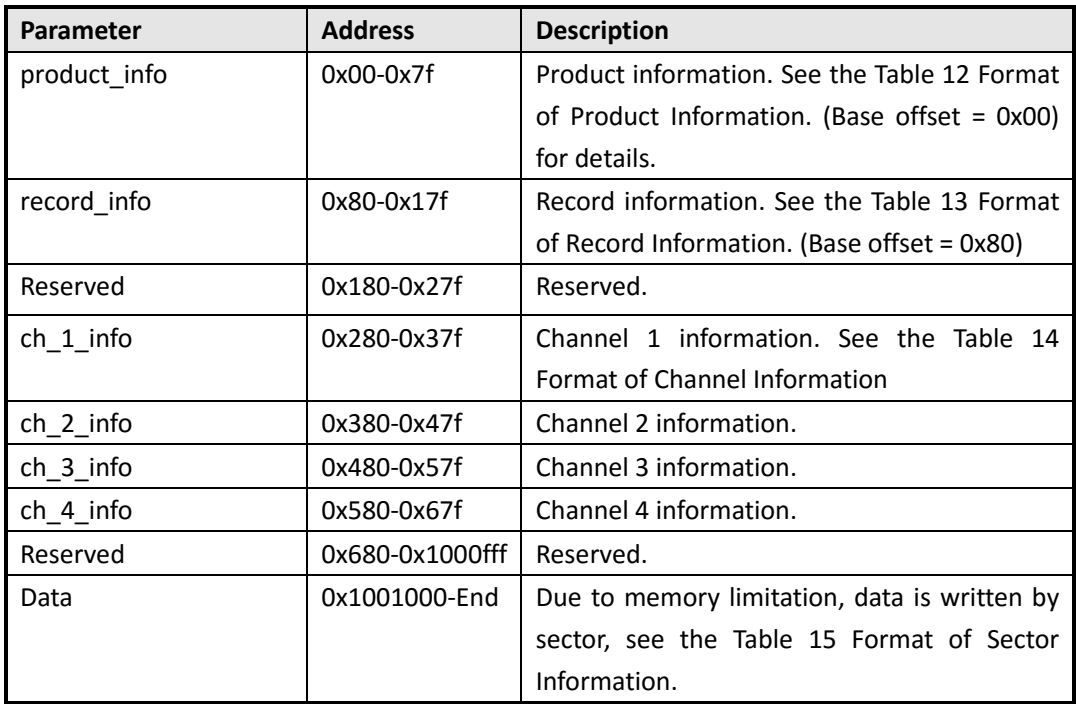

Table 11 Format of the Sample Logger File.

Table 12 Format of Product Information. (Base offset = 0x00)

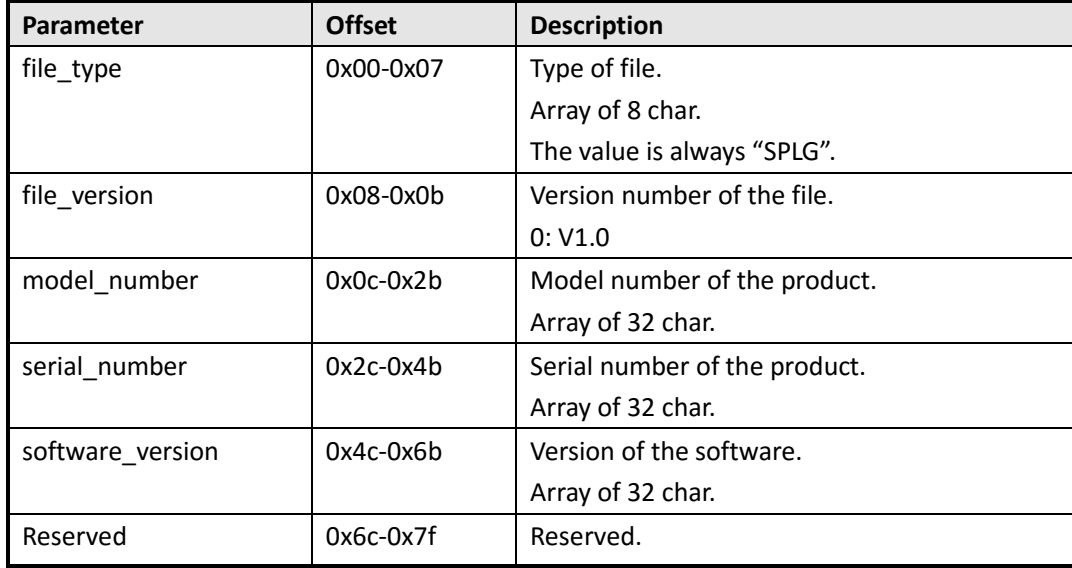

Table 13 Format of Record Information. (Base offset = 0x80)

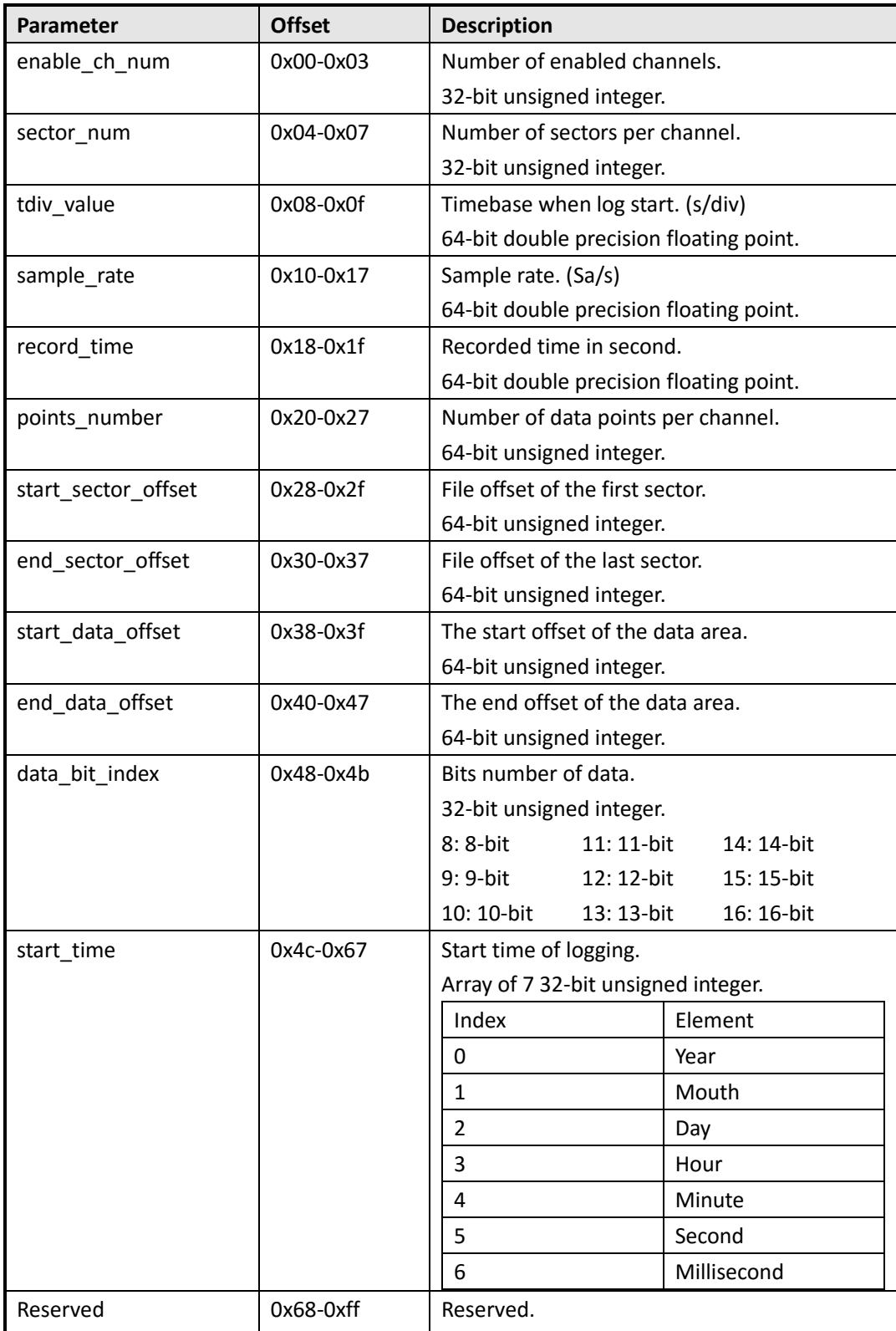

Table 14 Format of Channel Information

(Base offset: CH1 = 0x280, CH2 = 0x380, CH3 = 0x480, CH4 = 0x580)

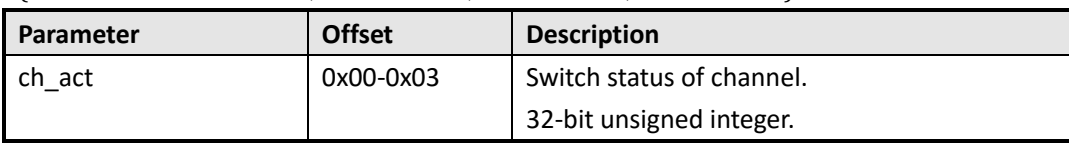

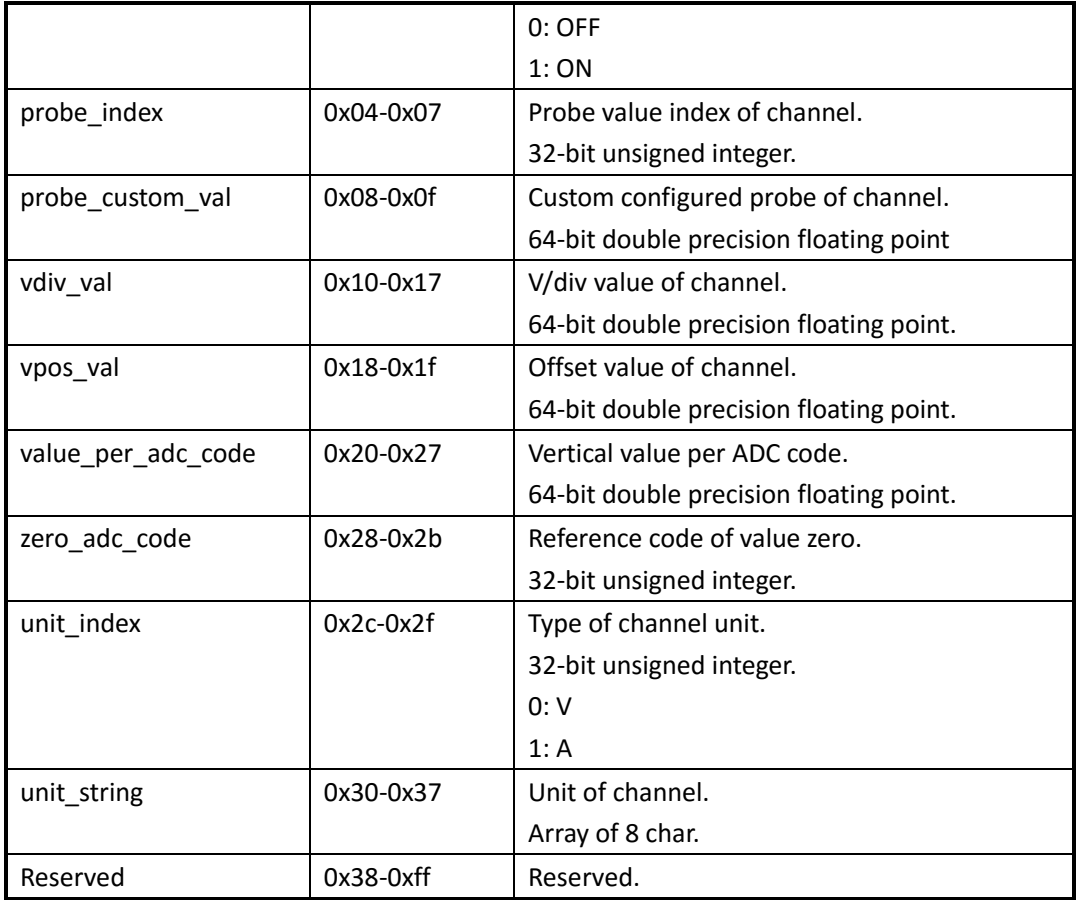

#### Table 15 Format of Sector Information

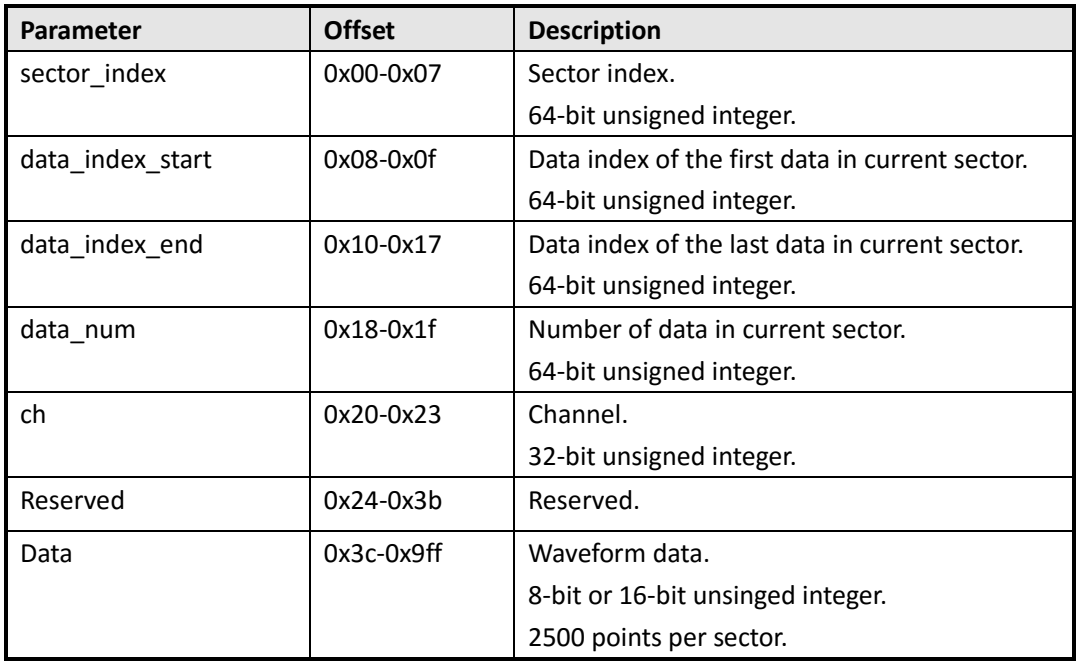

Example:

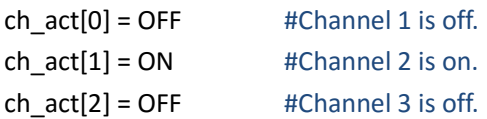

 $ch_{act}[3] = ON$  #Channel 4 is on. data\_bit\_index = 8 #8bit per point. So the size of sector is 2560 bytes. start\_sector\_offset = 0x1001000 points\_number = 3000 #2500 points are in the first sector, and the other 500 points are in the second sector. The left space in the second sector will be filled with zero.

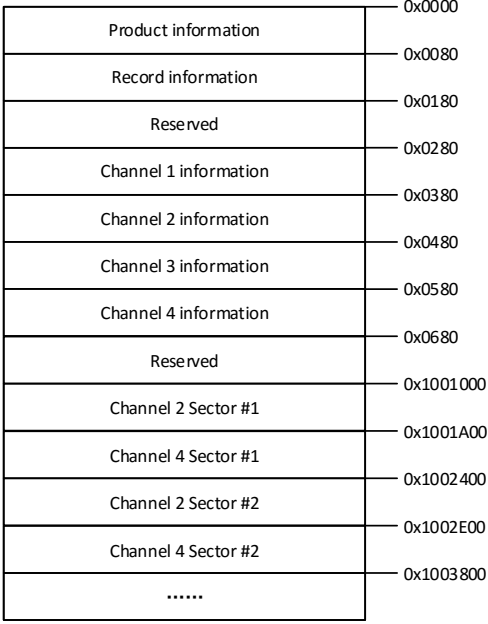

So the file structure is shown in Figure 1.

|                                           | $0x1001000 + 0x0000$ |
|-------------------------------------------|----------------------|
| Channel 2 Sector #1<br>Sector information |                      |
| Channel 2 Wave data #1                    | $0x1001000 + 0x003C$ |
| Channel 2 Wave data #2                    | $0x1001000 + 0x003D$ |
| Channel 2 Wave data #3                    | $0x1001000 + 0x003E$ |
|                                           | $0x1001000 + 0x003F$ |
|                                           | $0x1001000 + 0x09FF$ |
| Channel 2 Wave data #2500                 | $0x1001000 + 0x0A00$ |
|                                           |                      |
| Channel 2 Sector #2                       | $0x1002400 + 0x0000$ |
| Sector information                        | $0x1002400 + 0x003C$ |
| Channel 2 Wave data #2501                 | $0x1002400 + 0x003D$ |
|                                           | $0x1002400 + 0x0230$ |
| Channel 2 Wave data #3000                 | $0x1002400 + 0x0231$ |
| Zero                                      |                      |
|                                           | $0x1002400 + 0x0232$ |
|                                           | $0x1002400 + 0x0A00$ |

Figure 1 Example for Sample Logger File Structure

### **Convert the Data to Voltage**

voltage = (data − zero\_adc\_code) ∙ value\_per\_adc\_code − vpos\_val

```
Example:
unit_string = "V''data = 145
zero_adc_code = 128
value_per_adc_code = 0.04 V
vpos\_val = -1.0 V
```
So:

$$
voltage = (145 - 128) \times 0.04 - (-1.0) = 1.68
$$
 V

## **Calculate the Time Value of Data**

time\_value = data\_index/sample\_rate

Where:

data\_index = sector\_index ∙ 2500 + data\_index\_in\_sector

```
Example:
sector_index = 10
data_index_in_sector = 8
sample_rate = 25000 Sa/s
So:
```

```
data_index = 10 \times 2500 + 8 = 25008time_value = 25008 \div 25000 = 1.00032 s
```